**RUHR-UNIVERSITÄT BOCHUM** Institut für Experimentalphysik I

# The ComPWA project

# Speeding up amplitude analysis with a Computer Algebra System

REMCO DE BOER<sup>1</sup>, MIRIAM FRITSCH<sup>1</sup>, WOLFGANG GRADL<sup>2</sup>, STEFAN PFLÜGER<sup>1</sup>, and LEONARD WOLLENBERG<sup>1</sup> <sup>1</sup>Ruhr-Universität Bochum — <sup>2</sup>Johannes Gutenberg Universität Mainz remco.deboer@rub.de

# **Three Python Libraries** for a full amplitude analysis

**QRules**: Automated quantum number conservation rules

## **AmpForm**: Symbolic amplitude models

Core responsibilities:

- 
- 

- 
- 
- Dynamics parametrisations, such as

 $n = sp.Symbol("n_R")$ matrix = RelativisticKMatrix.formulate( n\_channels=1, n\_poles=n, ) matrix[0, 0]  $\rho\left(s\right)\sum_{R=1}^{n_R}\frac{\Gamma\left(s\right)\gamma_{R,0}^{2}m_{R}}{\left(-s+m_{R}^{2}\right)^{2}}$ 

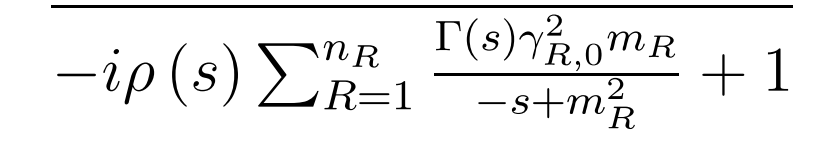

### **???**  $J^{PC} = 1^{-1}$  $I^G = 0^-$ *Q* = 0  $J^{PC} = 1^{-1}$  $I^G = 0^-$ *Q* = 0  $J^{PC} = 1^{-1}$  $I^G = 0^-$ *Q* = 0 *I*(*J*  $P$ ) = ½(0<sup>-</sup> ) *Q* = 0 **???** *I*(*J*  $P$ ) = 1( $\frac{1}{2}$ <sup>+</sup> )  $Q = +1$ *I*(*J*  $P$ ) = 1( $\frac{1}{2}$ <sup>+</sup> ) *Q* = +1 *I*(*J*  $P$ ) =  $\frac{1}{2}$ ( $\frac{1}{2}$ ) *Q* = -1 *I*(*J*  $P$ ) = ½(0<sup>-</sup> ) *Q* = 0 *I*(*J*  $P$ ) =  $\frac{1}{2}$ ( $\frac{1}{2}$ ) *Q* = -1 *I*(*J*  $P$ ) =  $\frac{1}{2}$ ( $\frac{1}{2}$ )  $Q = -1$  $I(J^P) = 1(1/2^+$ )  $Q = +1$ *I*(*J*  $P$ ) = ½(0-) *Q* = 0 **???** 0 l 2 J  $\sum_{P=-1}^{S=(1, 1)}$  N ŀ S P 0 1 2 J s Р s P  $N(1700)+[+3/2]$ 0 2 J l  $S^{=(2, 0)}_{P=+1}$ ŀ S P 0 l 2 J l s P S Р S

Core idea:

1. Formulate amplitude model as formulas

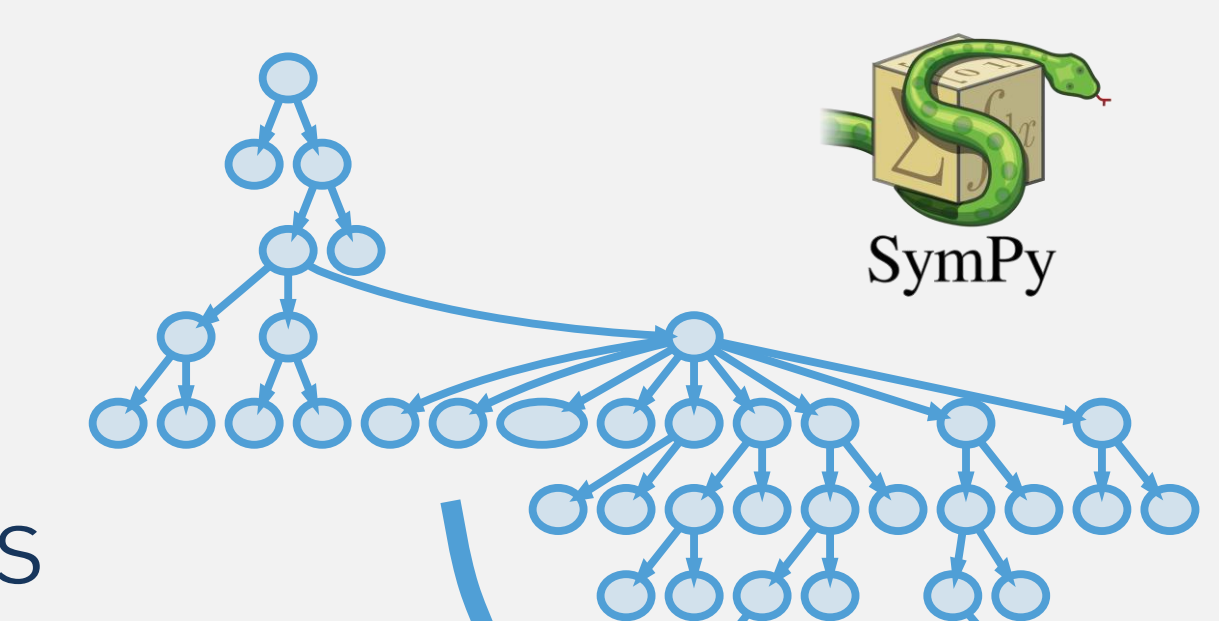

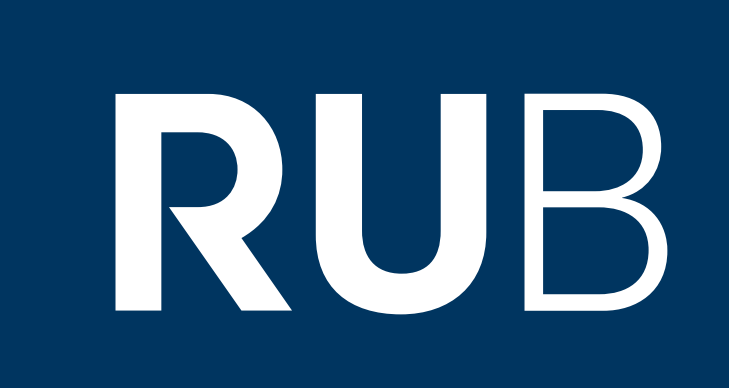

→ Computer Algebra System 2. Usage of fast numerical back-ends

## Main benefits:

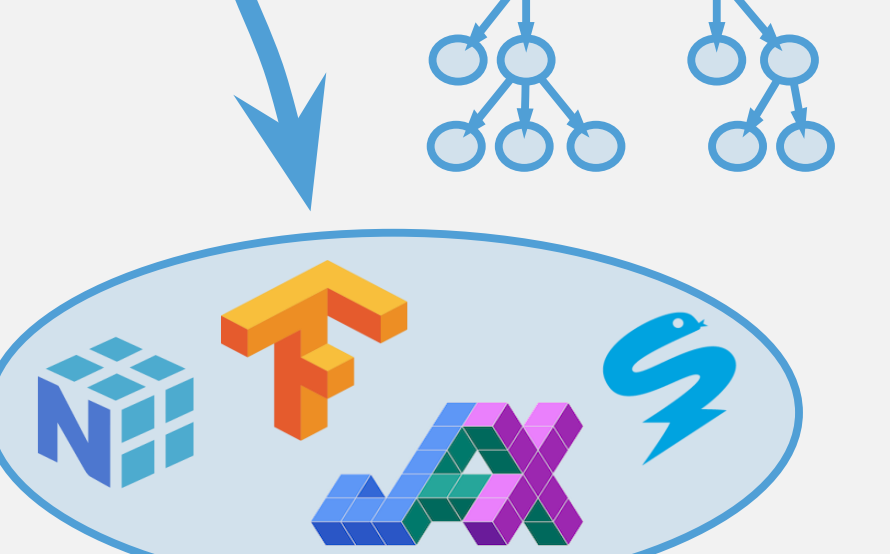

- Physics separated from number crunching
- Switch back-end without changing analysis code
- Symbolic expressions result in self-documenting workflow
- Computations outsourced to fast, optimized back-ends with a large user-base
- Out-of-the-box GPU and multithreading support

## CAS simplifications result in performance boosts

reaction = qrules.generate\_transitions(

- Determines possible decay topologies Gets corresponding particle properties from the PDG (or custom definitions) Propagates quantum numbers through intermediate states
- Selects all allowed transitions with its conservation laws

**c** qrules.rtfd.io

initial\_state="J/psi(1S)", final\_state=["K0", "Sigma+", "p~"], allowed\_interaction\_types=["strong"],

)

### n\_channels=2,

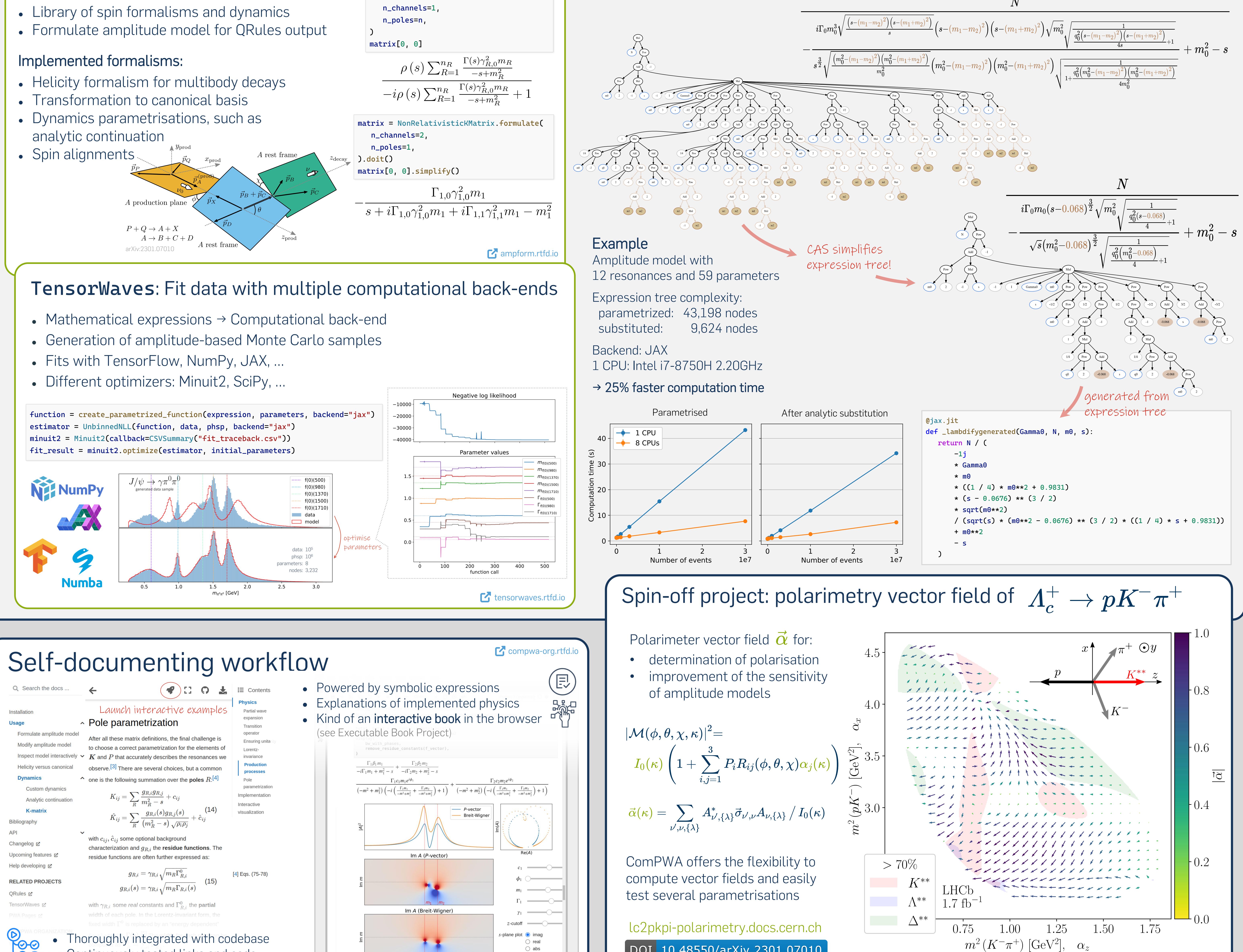

Input: boundary conditions

• initial and final state particles

• optional intermediate state restrictions

## Output: state transitions

● Continuously tested links and code

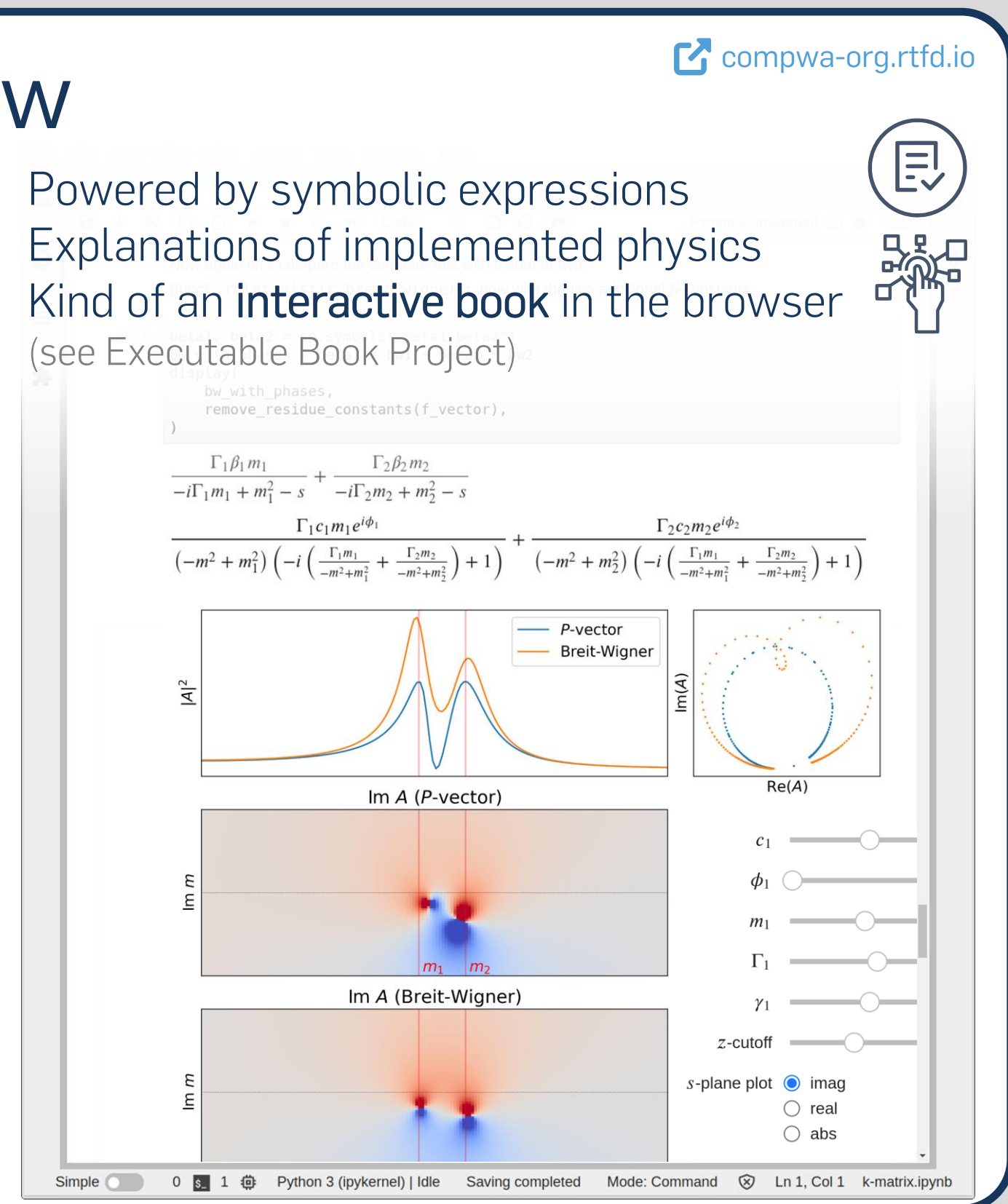

- 
- 

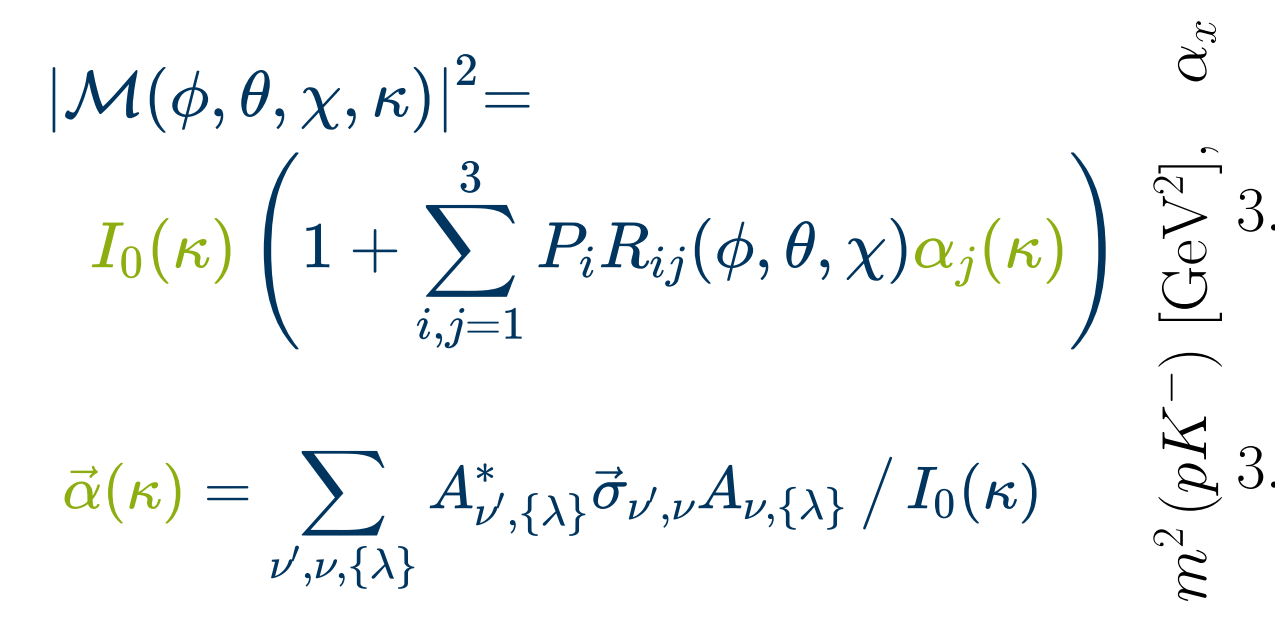

DOI 10.48550/arXiv.2301.07010